## **Department of Administrative Services - State Accounting Enterprise**

| Section<br>PRE-AUDIT                                         | Procedure Number<br>270.401 | Page Number<br>1 of 2 | Effective Date July 1, 2003 Revised 1/21/10 |  |  |
|--------------------------------------------------------------|-----------------------------|-----------------------|---------------------------------------------|--|--|
| Subject PROCESSING                                           |                             |                       |                                             |  |  |
| ELECTRONIC FUND TRANSFERS (DIRECT DEPOSIT) OF STATE PAYMENTS |                             |                       |                                             |  |  |

- The State of Iowa began the direct depositing of certain assistance payments in late 1977. The
  option for state employees to have their paycheck direct deposited was added in early 1978.
  Through the years, the direct deposit option for numerous high volume, recurring payments has
  been offered. The option for the direct deposit of state employee travel reimbursement was
  added in 1993. In 1994, the option for the direct deposit of payments from the State of Iowa was
  made available to any vendor of the State.
- 2. In order for an employee to have travel reimbursements direct deposited, the employee must have their paycheck direct deposited. The travel reimbursement will be deposited into the same account as the employee's paycheck.
- 3. Vendors requesting payments be direct deposited must complete a form requesting direct deposit and indicating the bank account numbers to be used for the deposit. Payments are deposited into the financial institution of the claimant's choice three working days from the issue date of the direct deposit. Below is a link to the form to be completed in order for vendors to have payments direct deposited.

## **EFT Authorization Form**

| Direct Deposit Authorization Form  SECTION 1 - TRANSACTION TYPE  ANS YOU ACCIDED, O-MORRISO OF CARCILLOS THAN ADDRESSMENT?  The agreement of greater in the distribution requires in default and cannot be fire payer and filled and provided in the account of the filled and cannot be filled and cannot be f   | and insert to a state manual.  yellows  for a part and, or  to require the days  for a part and, or                                                                                                    |
|----------------------------------------------------------------------------------------------------|----------------------------------------------------------------------------------------------------|
| SECTION 1 - TRANSACTION TYPE  Ans TOU ACCINE, CANCERD ON CANCELED THE ACRESMENT?  1 The agreement represented by the administration remains in offers and accessed by the agreement of the accessed to the accessed to the acc   | CHANGE CANCEL  Office personnel make by the part of the part of the personnel make by the part of the part of the  |
| ARE TOU ACCION. O-MORDING OF CANCILLION THIS ACROSSMENT?  1) The quantities of specialists of the administration requires in offers and cancers by the paper and 1.  1) The quantities of the administration requires in offers and cancers by the paper and 1.  2) It is not required to shared a reministration of the same of the paper and 1.  2) It is not required by the object of the same of the paper and 1.  3) It is not required by the object of the same of the same of the object of the object of the same of the object of the object of the objec   | CHANGE CANCEL  Office personnel make by the part of the part of the personnel make by the part of the part of the  |
| 1) The agreement impression by this authorized more in offers and account by the agree and sittle of these types of the deposition to be account of the demonstration of the account of the account of th   | until such time, payments made by the and month to a date necessit.  prince.  prince.                                                                                                    |
| State of these to you will be deposited in the account of the florated includes designated below.  If it is your required by the right of the florat are protected in classific designation of the count the activation of the florated in the country of the florated in the country of the florated includes and the country of the florated in the country of the florated includes and the country of the florated includes and the country of the florated includes and the florated includes and the florated includes and the country of the florated includes and the florated includes and the florat   | and insert to a state manual.  yellows  for a part and, or  to require the days  for a part and, or                                                                                                    |
| 2) You are required to solved a sensition for any design in leading designation of to cancel this authorization 2 is a processing or the processing of the sensition of the sensition account is because it is also at the sensition of the sensition of the sensition and the sensition of the sensition of the sensiti   | produces to the control of the control of the contr |
| 4) An addition changes in PET state will be difficult in because sign of the relative filters in consisting of the relative filters in the consisting of the relative filters in the PETERS ASSESSED (ASSESSED IN ASSESSED IN    | der<br>Tre (parl) send, co<br>to box will be Sendon 3, or                                                                                                    |
| \$\text{S_Accordance of the corner dentities received and entry facilities filters according updates.  \$\text{Section 2} - BUSINESS / INDIVIDUAL IDENTIFICATION INFORMATION  BUSINESS (NAME)    Section 3 - Section 3 - Section 3 in confirmation of the filters for the filters for the filter | der<br>Tre (parl) send, co<br>to box will be Sendon 3, or                                                                                                    |
| Business Inchrount, Leon, New Sea Sea Sea Sequents and the Ready  Business New Sea Sea Sequents of Season New Sea Sea Sea Sea Sea Sea Sea Sea Sea Sea                                                                                                    | re paid card, or<br>a loss will be Section 2, or                                                                                                    |
| Business Name   State State   State   State State   State State   State State   State State   State State   State State   State State   State State   State State   State State   State State   State State   State State   State State   State State   State State   State State   State State   State State   State State State   State State State State State State State State State State   State State Stat   | re paid card, or<br>a loss will be Section 2, or                                                                                                    |
| Business Name   State State   State   State State   State State   State State   State State   State State   State State   State State   State State   State State   State State   State State   State State   State State   State State   State State   State State   State State   State State   State State   State State State   State State State State State State State State State State   State State Stat   | re paid card, or<br>a loss will be Section 2, or                                                                                                    |
| SSN                                                                                                    | re paid card, or<br>a loss will be Section 2, or                                                                                                    |
| SSN                                                                                                    | re paid card, or<br>a loss will be Section 2, or                                                                                                    |
| MALING ACCRESSION  Anther it is used to used to be affected.  City State 229  SECTION 3 — BANKING INFORMATION  1] A record which is used of excitored conformation or a property of excitored conformation of a property of excitored conformation or a property of excitored conformation or a property of excitored conformation or a property or a property o   | re paid card, or<br>a loss will be Section 2, or                                                                                                    |
| STATE 2 P  SECTION 3 - BANKING INFORMATION  1) A cost of section a uppy of excitoned confined in a p  1) The forestable institution must supply a best except of the representation of the properties of the population of the population of the popul   | re part card, or<br>e borreithin Redion 3, or                                                                                                    |
| SECTION 3 - BANKING INFORMATION  (1) A robal shade a copy of excitoned confined undergraphs if a pa-  Section 3 <u>resolves</u> one of these Series:  2) The freezild institution must complete the representation  3) The freezild institution must copy a best accordingly  Freezild institution must copy a best accordingly  Freezild institution Approximate                                                                                                    | re part card, or<br>e borreithin Redion 3, or                                                                                                    |
| SECTION 3 - BANKING INFORMATION  (1) A robal shade a copy of excitoned confined undergraphs if a pa-  Section 3 <u>resolves</u> one of these Series:  2) The freezild institution must complete the representation  3) The freezild institution must copy a best accordingly  Freezild institution must copy a best accordingly  Freezild institution Approximate                                                                                                    | re part card, or<br>e borreithin Redion 3, or                                                                                                    |
| HA Antibilities of an of these bases.  3) The forested confidence of an of these bases.  3) The forested confidence of an of these bases.  3) The forested confidence on an apply a best accordingly.  Financial, institution what apply a best accordingly.  Financial, institution bases.                                                                                                    | e box within Reston 3, or                                                                                                    |
| Section 3 <u>regulate</u> one of three laters: 2) the freezil institute must complete to representa-<br>ble freezil institute must expery a test accordingly.  Freezilan, institution history.  Freezilan, institution Appealson.                                                                                                    | e box within Reston 3, or                                                                                                    |
| Finwas, InstitutionName Finwas, Institution Abonese                                                                                                    |                                                                                                    |
| Financia, Institution Accesses                                                                                                    |                                                                                                    |
|                                                                                                    |                                                                                                    |
| CITY STATE ZIP                                                                                                    |                                                                                                    |
|                                                                                                    |                                                                                                    |
| Name on Account                                                                                                    | Account Type:                                                                                                    |
| Routing Travert Number                                                                                                    | SAVWOR                                                                                                    |
| CLISTONER ACCOUNT NUMBER                                                                                                    | CHRCKING                                                                                                    |
| REQUIRED IF REQUESTING A CHANGE:                                                                                                    |                                                                                                    |
| OLD Rooding Municer: OLD Account Number                                                                                                    |                                                                                                    |
| I have verified the eigenstance) and account numbers above. The Financial Institution is ACH capable as                                                                                                    | ed will comply with NACHA rules.                                                                                                    |
| Representative Name Representative Titu                                                                                                    | *                                                                                                    |
| Signatures                                                                                                    |                                                                                                    |
| Date Provi Numb                                                                                                    | 6R                                                                                                    |
| SECTION 4 - REQUIRED VENDOR AUTHORIZATION FOR ADD, CHANGE OF                                                                                                    | R CANCEL ATION                                                                                                    |
| I hereby authorize the Department of Administrative Services to deposit payments from the State                                                                                                    | of lows to the account designated or                                                                                                    |
| One form and to intitate any adjustments or debt entities to this account for any entities deposits understand that the fitate of time can only deposit funds into one financial institution and account.                                                                                                    | In the amount of the error only, I dis-                                                                                                    |
| I cartify that I am authorized to enter into this agreement as the account hadder or on behalf of the                                                                                                    | account halder.                                                                                                    |
| AUTHORIZED NAME Trus                                                                                                    | Dete                                                                                                    |
|                                                                                                    | ER_                                                                                                    |
| Mail or Fax Completed Form to: Dept. Admin Services-State Accounting Enterprise Adm: EFT Coordinator                                                                                                    |                                                                                                    |
|                                                                                                    |                                                                                                    |
|                                                                                                    | one Number<br>(5) 201-0246                                                                                                    |

## **Department of Administrative Services - State Accounting Enterprise**

| Section                                                      | Procedure Number | Page Number | Effective Date  |  |  |
|--------------------------------------------------------------|------------------|-------------|-----------------|--|--|
| PRE-AUDIT                                                    | 270.401          | 2 of 2      | July 1, 2003    |  |  |
|                                                              |                  |             | Revised 1/21/10 |  |  |
| Subject PROCESSING                                           |                  |             |                 |  |  |
| ELECTRONIC FUND TRANSFERS (DIRECT DEPOSIT) OF STATE PAYMENTS |                  |             |                 |  |  |

- 4. After a vendor has been set up on I/3 for direct deposit, the I/3 system will automatically default to EFT (direct deposit). (If a department wishes a payment to be paid by a warrant, it is the department's responsibility to flag I/3 to execute a warrant. To execute a warrant the department must go into disbursement options and set the disbursement format to reg. on each individual payment that is made. The same process is used for state employee travel reimbursements.)
- 5. Vendors and travelers will receive an EFT Remittance Advice. Below is a sample EFT advice and explanation of the different data fields included. The letters below correspond to the letters on the EFT Remittance Advice.
- a. Account codes to which the expense has been charged.
- b. Issue date of the direct deposit.
- c. Direct Deposit number (number to use when looking up on OUTS).
- d. For internal use. A number may not always appear here.
- e. Name and Address of the claimant (up to 24 alpha and/or numeric characters per line).
- f. First 3 description lines from the detail lines of the document.
- g. The total amount of the warrant.
- h. Information indicating when the deposit will be made in the claimant's account.

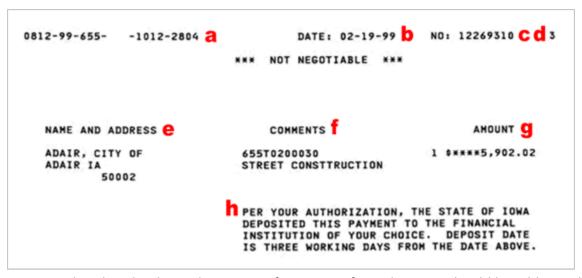

6. Questions related to the direct depositing of payments from the State should be addressed to DAS-SAE at (515) 281-0246.